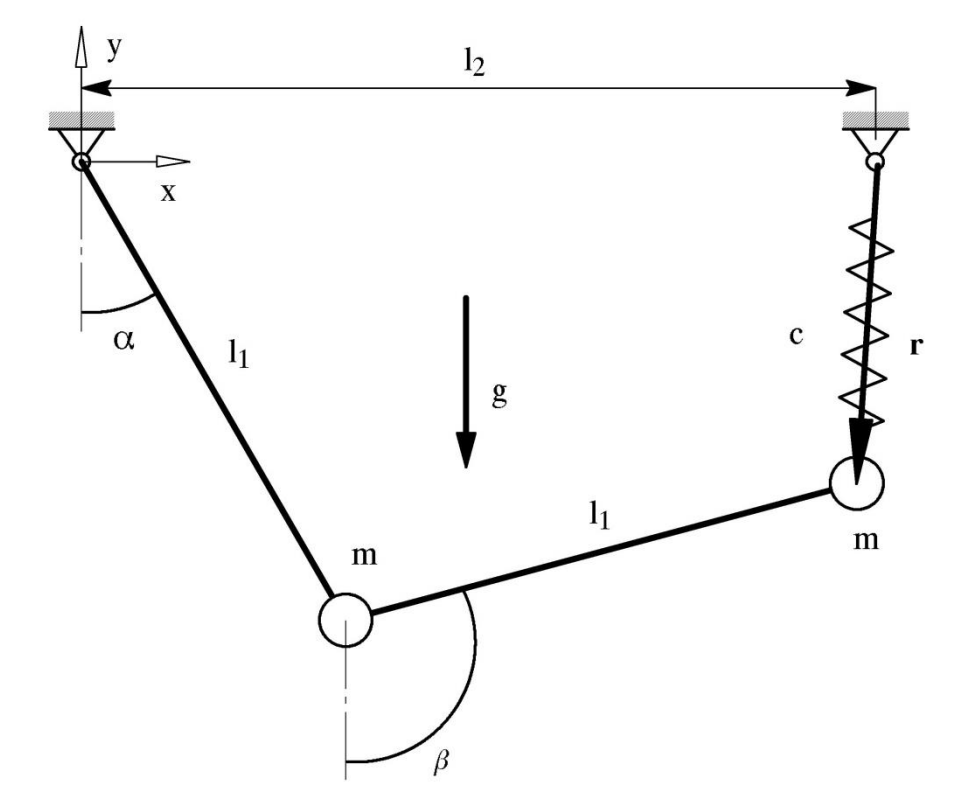

## **Gleichgewichtslage beim gefederten Doppelpendel**

Im Allgemeinen ist die Nullstellensuche ein vektorieller Ansatz, der auch bei mehrdimensionalen Problemen angewandt werden kann. Im Folgenden soll mit Hilfe einer vektoriellen Nullstellensuche die Gleichgewichtslage des oben dargestellten Doppelpendels mit Feder (Federsteifigkeit *c*) bestimmt werden.

Unter Verwendung der verallgemeinerten Koordinaten  $y = [\alpha, \beta]$  ergeben sich die folgenden Bewegungsgleichungen für das Doppelpendel:

$$
\underbrace{\begin{bmatrix} 2l_1^2m & l_1^2m\cos(\alpha-\beta) \\ l_1^2m\cos(\alpha-\beta) & l_1^2m \end{bmatrix}}_{M(y)} \cdot \underbrace{\begin{bmatrix} \ddot{\alpha} \\ \ddot{\beta} \end{bmatrix}}_{\dot{\gamma}} + \underbrace{\begin{bmatrix} l_1^2m\sin(\alpha-\beta)\dot{\beta}^2 \\ l_1^2m\sin(\beta-\alpha)\dot{\alpha}^2 \end{bmatrix}}_{k(y,y)}
$$
\n
$$
= \underbrace{\begin{bmatrix} -2mgl_1\sin\alpha + l_1l_2c\cos\alpha + l_1^2c\sin(\alpha-\beta) \\ c l_1l_2\cos\beta - l_1mg\sin\beta - l_1^2c\sin(\alpha-\beta) \end{bmatrix}}_{q_e(y)}
$$

a) Welche Bedingungen gelten für den Gleichgewichtszustand des Pendels?

− − − − − − − − − − − − − − −

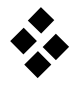

b) Vereinfachen Sie damit die Bewegungsgleichungen des Pendels auf ein Nullstellenproblem:

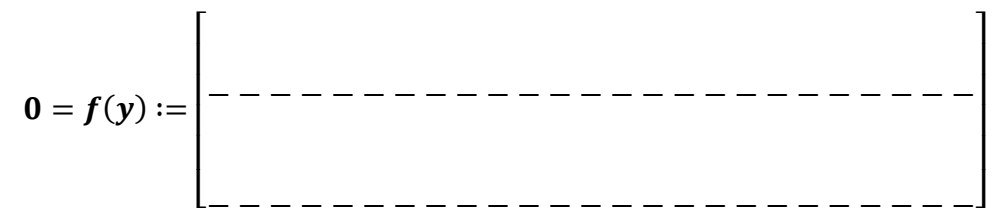

Für dieses Nullstellenproblem ist ein geeigneter Lösungsansatz zu formulieren, dem eine lineare Taylor–Approximation der Zielfunktion zugrunde liegt. Dies führt auf die vektorielle Newton–Raphson–Nullstellensuche. Allgemein gilt im skalaren Fall für beliebige Funktionen  $f(y)$  die Taylor–Approximation

$$
f(y) = \sum_{k=0}^{\infty} \frac{1}{k!} f^{(k)}(y_0)(y - y_0)^k
$$

c) Beschreiben Sie die Taylor–Entwicklung der vektoriellen Funktion  $f(y)$ . Brechen Sie die Taylor–Reihe nach dem linearen Glied ab:

 $f(y^*) \approx$ − − − − − − − − − − − − − − − − − − − − − − − − − − − − − −

d) Formulieren Sie die Taylor–Entwicklung für den Fall  $f(y) = 0$  so um, dass eine Schrittfunktion vom  $k$ –ten auf den  $(k + 1)$ –ten Iterationsschritt der Nullstellensuche entsteht:

− − − − − − − − − − − − − − − − − − − − − − − − − − −

 $y^{(k+1)} = y^{(k)}$ 

e) Bestimmen Sie die für die Schrittfunktion benötigte Iterationsmatrix:

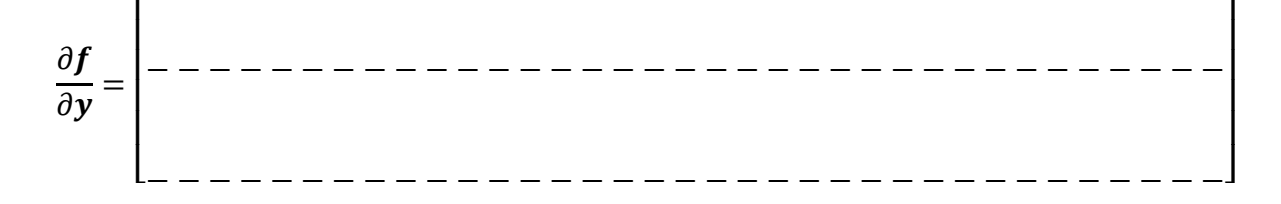

Die Schrittfunktion wurde in einem Computerprogramm realisiert. Eine Nullstellensuche mit den Parametern  $m = 1$  kg,  $g = 10 \frac{\text{m}}{\text{s}^2}$ ,  $l_1 = 1$  m,  $l_2 = 1.5$  m,  $c = 5 \frac{\text{N}}{\text{m}}$  $\frac{1}{m}$  und den An-

fangswerten  $\alpha^{(0)}=\,\beta^{(0)}=0$  führt auf folgenden Iterationsverlauf:

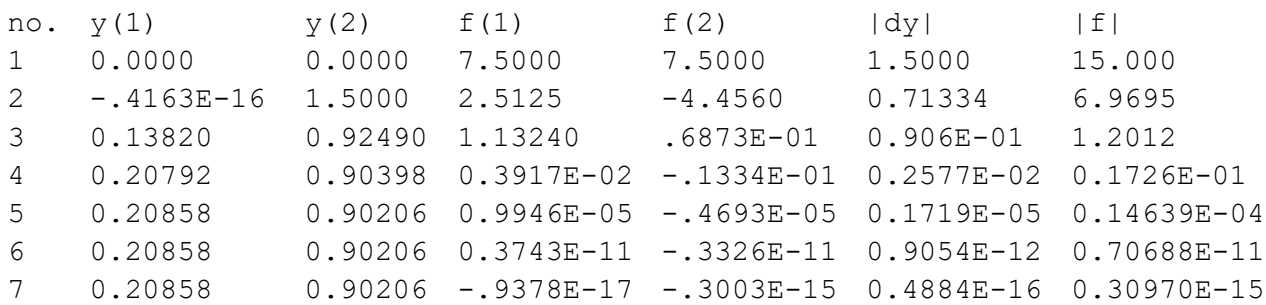

f) Geben Sie die Gleichgewichtslage des Pendels in Grad an:

 $\alpha =$ − − − − − und  $\beta =$ − − − − − .

g) Zeichnen Sie die Gleichgewichtslage des Doppelpendels in die Zeichnung ein:

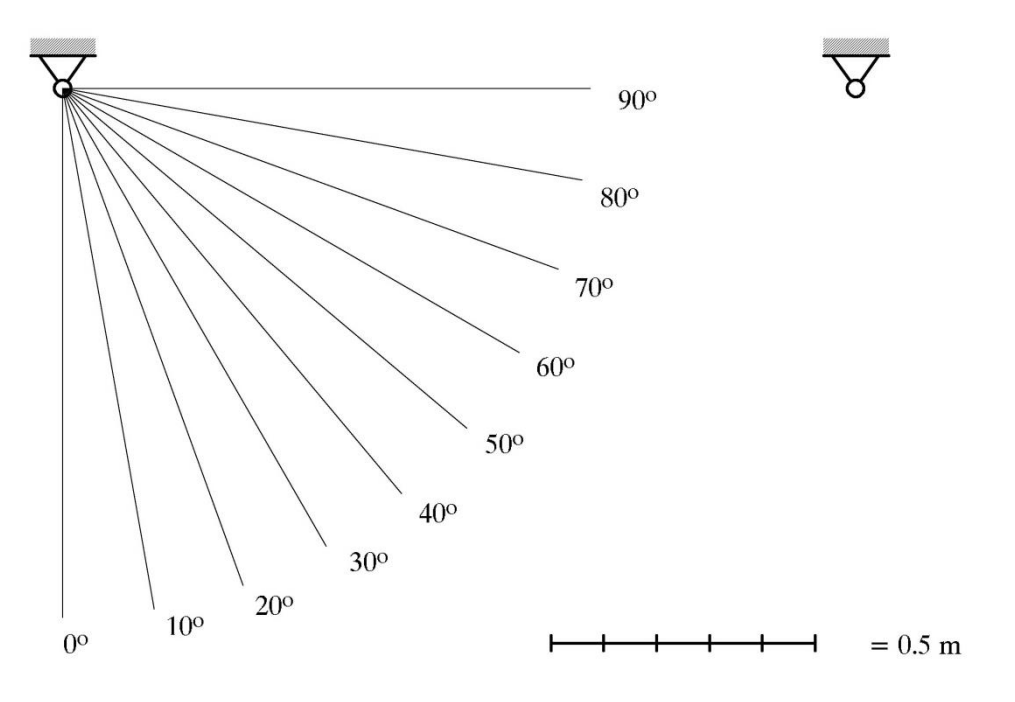

Zur Verwendung der Newton–Raphson–Iteration muss die Iterationsmatrix angegeben werden. Oft liegt diese nicht analytisch vor oder ist nur sehr teuer zu bestimmen. Dann kann ein Sekantenverfahren, das die Iterationsmatrix  $A^{(k)}$  approximiert, vorteilhaft eingesetzt werden:

$$
y^{(k+1)} = y^{(k)} - A^{(k)^{-1}} \cdot f(y^{(k)}).
$$

Die Festlegung der Iterationsmatrix erfolgt durch die Sekantengleichung:

$$
A^{(k+1)} \cdot (y^{(k+1)} - y^{(k)}) = f(y^{(k+1)}) - f(y^{(k)}).
$$

Diese Sekantengleichung legt nur einen Teil der Koeffizienten von  $A^{(k+1)}$  fest. Zur vollständigen Beschreibung dient der sogenannte Broyden–Update, der eine geringstmögliche Veränderung der Iterationsmatrix, welche die Sekantengleichung nicht verletzt, anstrebt:

$$
A^{(k+1)} = A^{(k)} + \frac{f(y^{(k+1)}) - f(y^{(k)}) - A^{(k)}(y^{(k+1)} - y^{(k)})(y^{(k+1)} - y^{(k)})}{(y^{(k+1)} - y^{(k)})(y^{(k+1)} - y^{(k)})}.
$$

Diese Bequemlichkeit muss mit einem Abfall der Konvergenzrate von 2 auf 1.618 erkauft werden. Dies ist auch am Doppelpendel zu erkennen, das nun mit dem MIN-PACK–Unterprogramm HYBRD1, welches ein Broyden–Update durchführt, bearbeitet wurde:

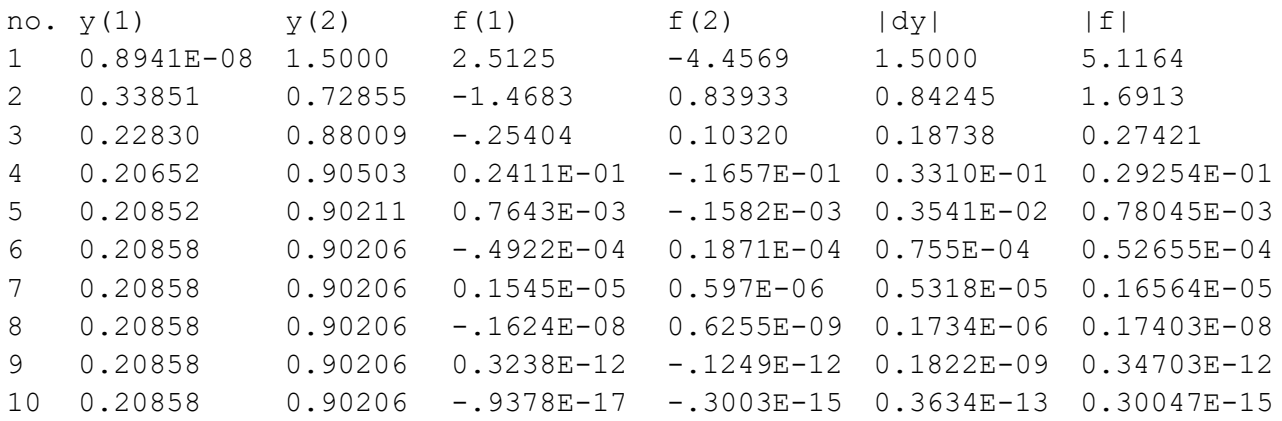

## J.E. Dennis; R.B. Schnabel:

*Numerical Methods for Unconstrained Optimization and Nonlinear Equations*. Englewood Cliffs: Prentice–Hall, 1983.

N.N.: MINPACK Index–documentation. Available under NETLIB:

http://www.netlib.no/netlib/minpack/index.html